## **TasBuild Online User Guide**

## **[www.tasbuild.com.au](http://www.tasbuild.com.au/)**

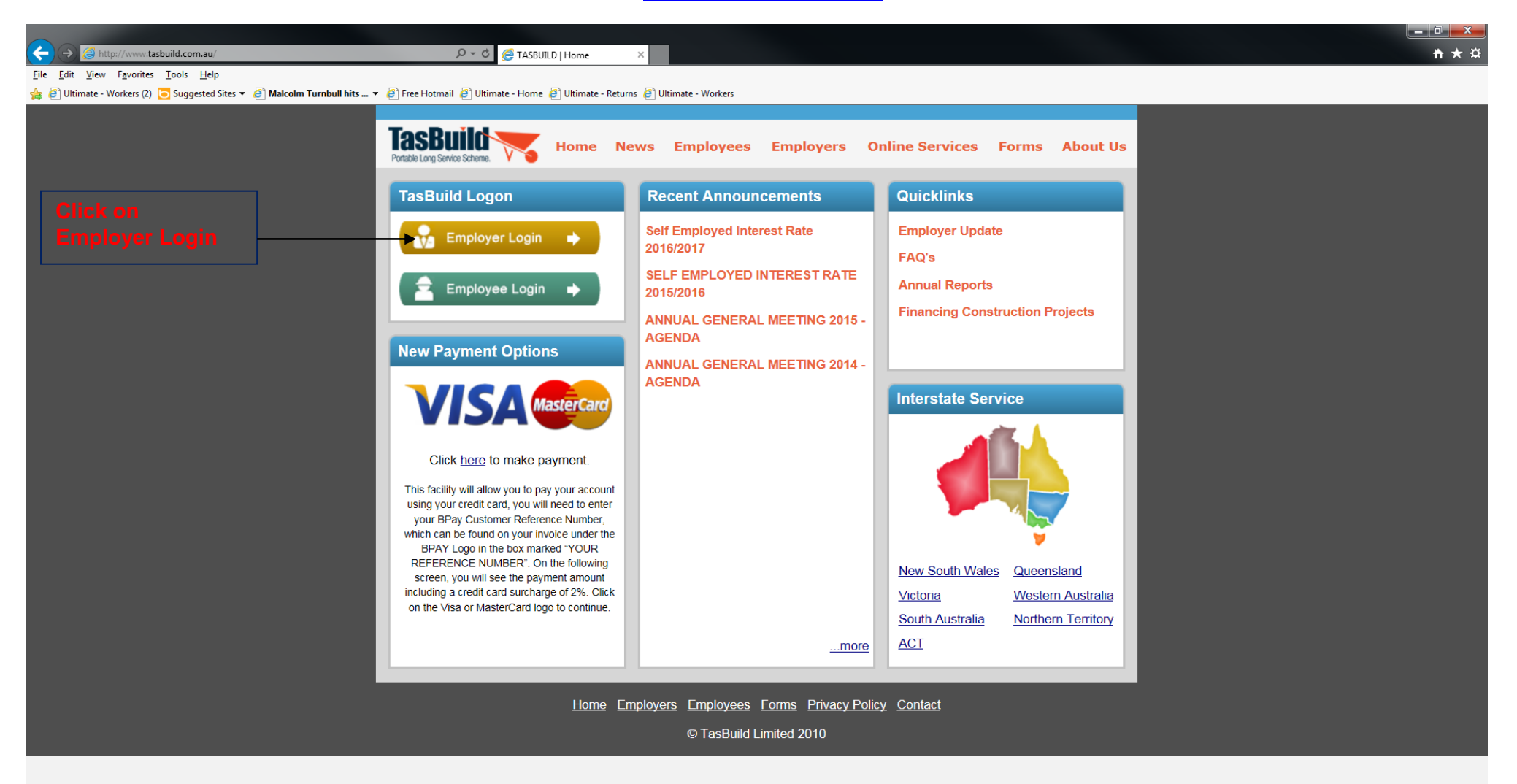

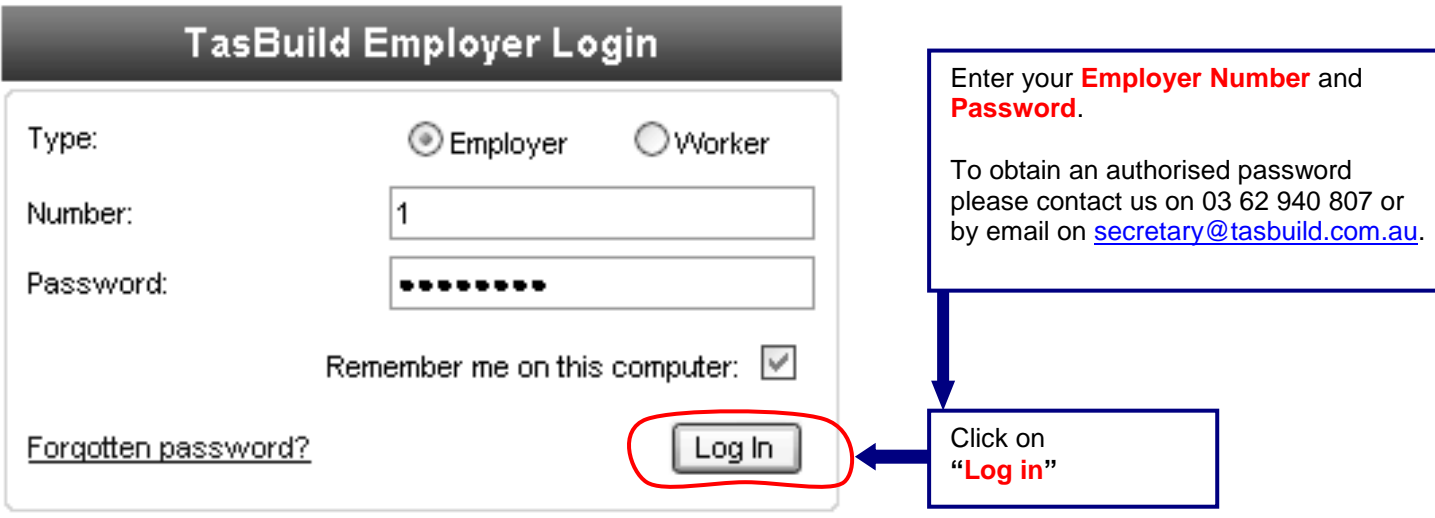

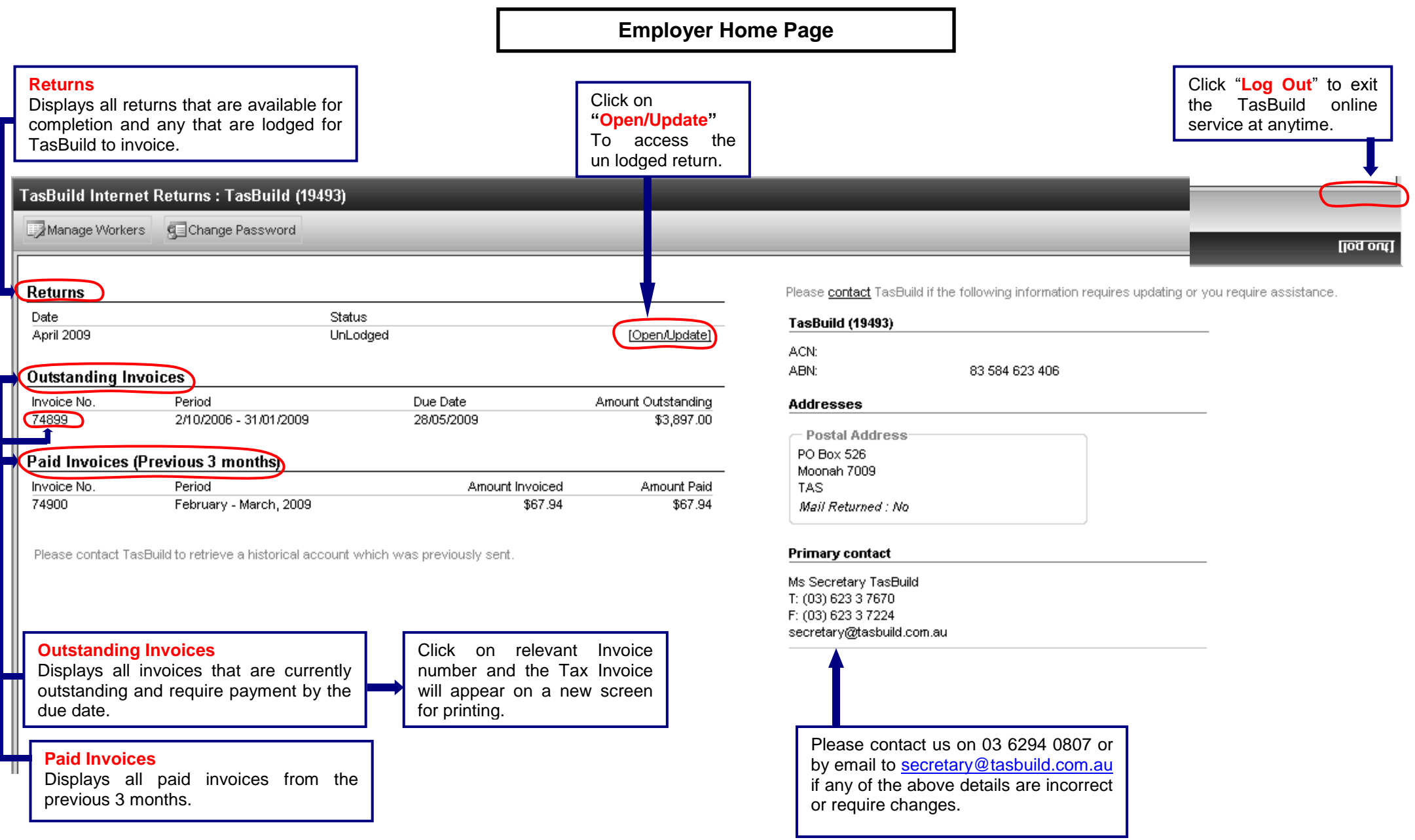

![](_page_3_Figure_0.jpeg)

![](_page_4_Picture_135.jpeg)

![](_page_5_Picture_92.jpeg)

and

## TasBuild Internet Returns : TasBuild Limited (19493) Save and Close Submit Return to TasBuild Do Not Save and Close Add Worker

![](_page_6_Picture_100.jpeg)

![](_page_6_Picture_101.jpeg)

![](_page_7_Picture_52.jpeg)

\$1,200.00

 $$0.00$ 

 $10$ 

1/05/2009

186452

Smith, John

No invoice amount will be displayed or sent until TasBuild has processed and committed the return.

Terminate

 $\boldsymbol{\times}$ 

![](_page_8_Picture_56.jpeg)

Ms Secretary TasBuild<br>T: (03) 623 3 7670 F: (03) 623 3 7224 secretary@tasbuild.com.au

![](_page_9_Picture_39.jpeg)

**Manage Workers**

Displays the workers current information recorded in TasBuild.

![](_page_9_Picture_40.jpeg)